, tushu007.com  $<<$  120  $>>$ 

 $<<$  120  $>>$ 

- 13 ISBN 9787502733636
- 10 ISBN 7502733639

出版时间:1993-04

PDF

## http://www.tushu007.com

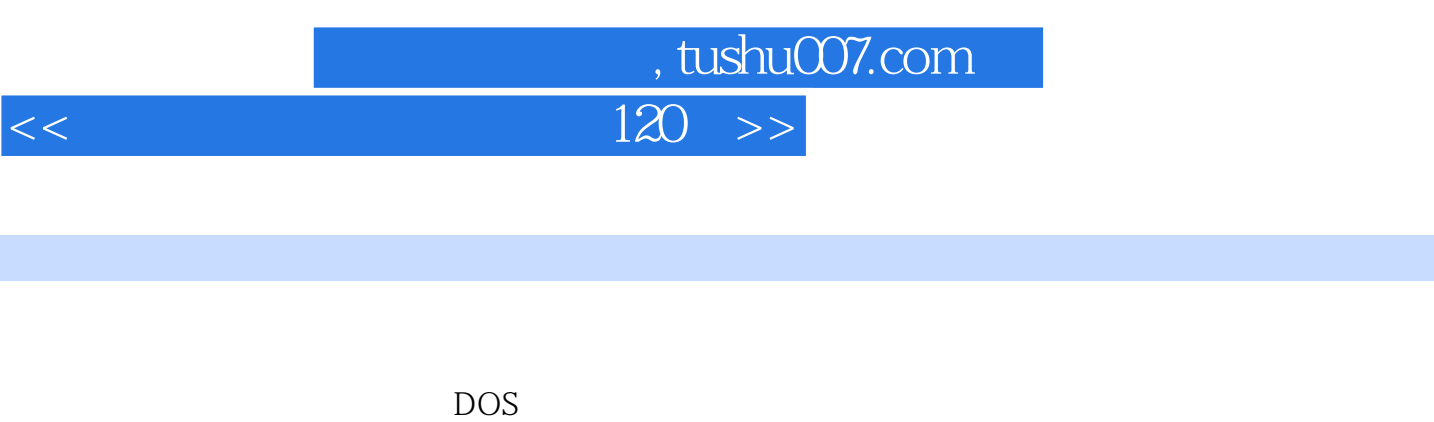

 $120$ 近400种解决问题的具体方

ستان 100080 و100080 (100080) و100080 (100080) والتابع المستقبل المستقبل المستقبل المستقبل المستقبل المستقبل ا

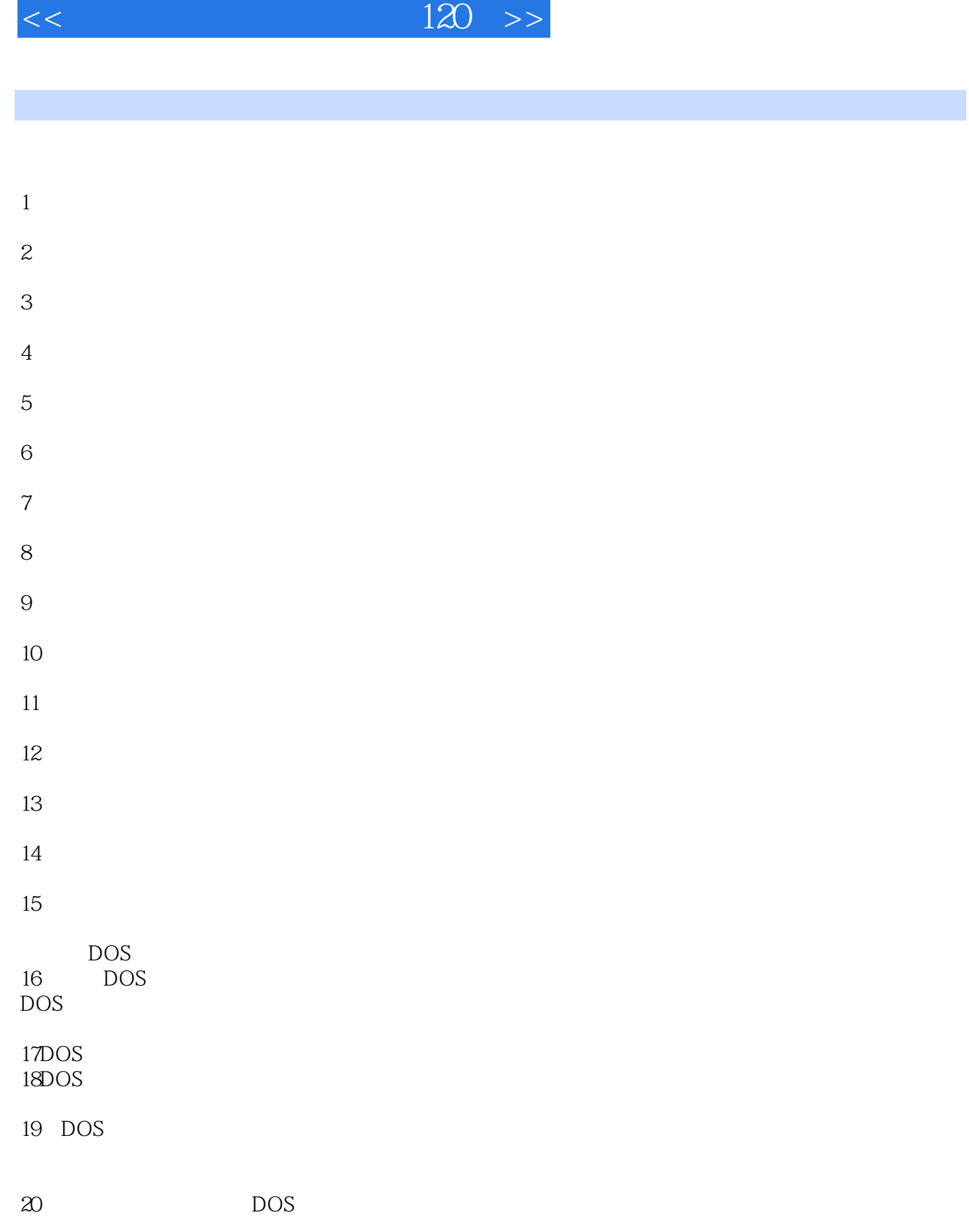

 $,$  tushu007.com

 $21$ 

, tushu007.com  $<<$  120  $>>$ 

er and the property of the property of  $P$  incorrect Dos Versi0n"  $23$  $24$  $25$  $26\,$  $27$ 28怎样改变屏幕显示颜色? 29 M2024 24  $30$  $31$ 32 DOS XENIX 33 UNIX/XENIX  $34$  $35$ 36 Wordsar 37  $38$  $39$ 40怎样防止意外格式化硬盘? 41怎样设计硬盘保护口令?

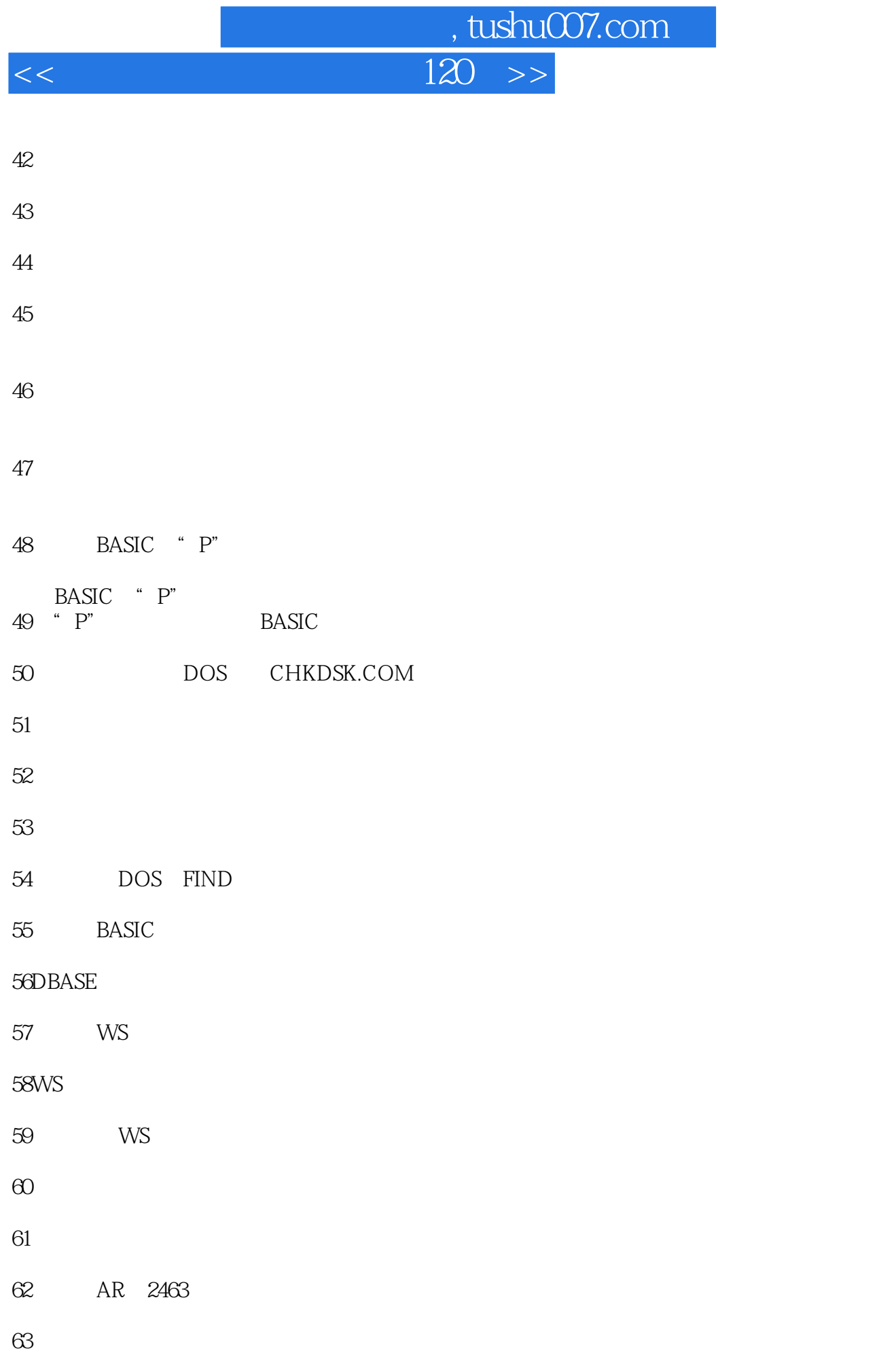

, tushu007.com

 $<<$  120  $>>$ 

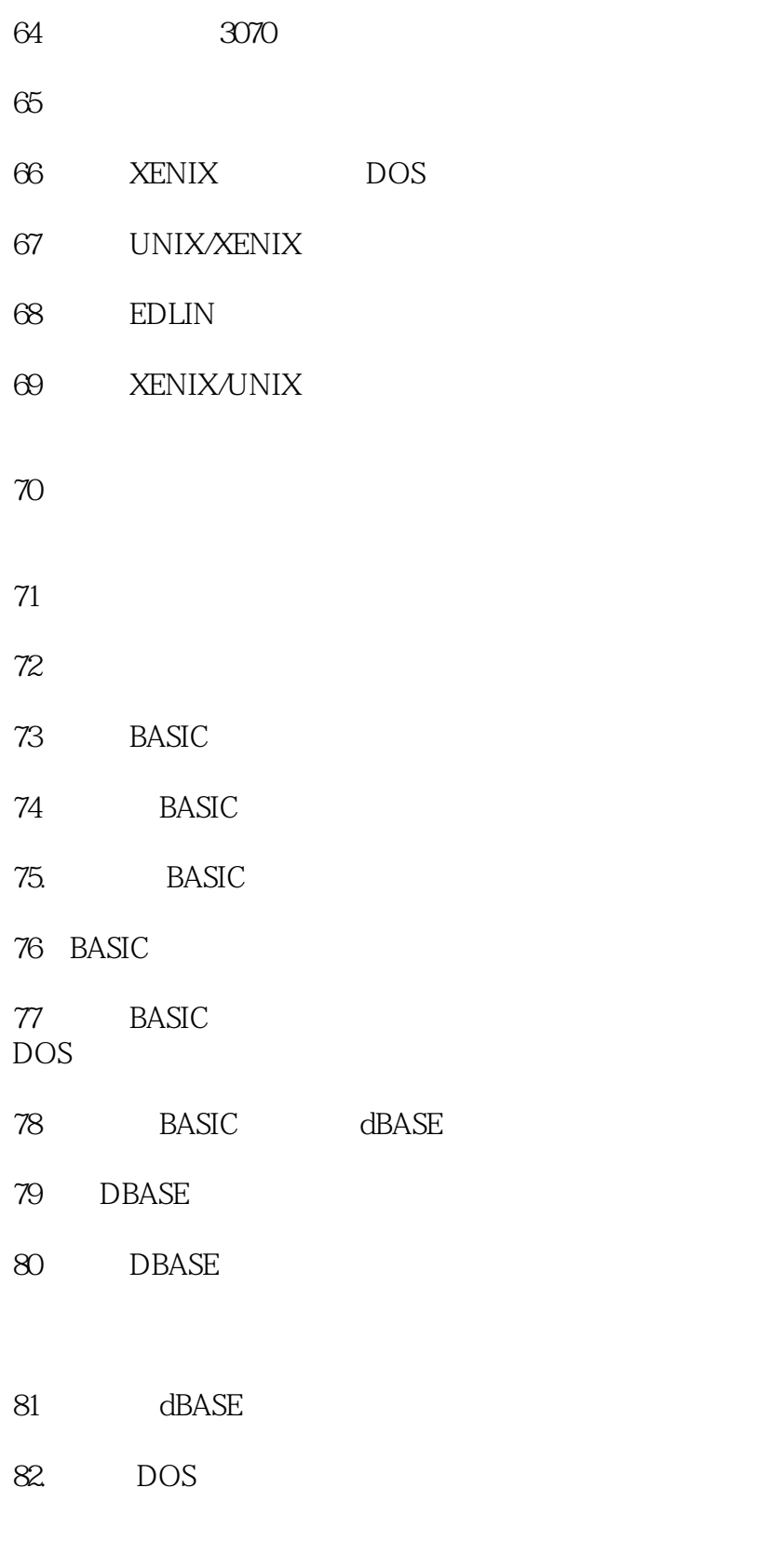

83

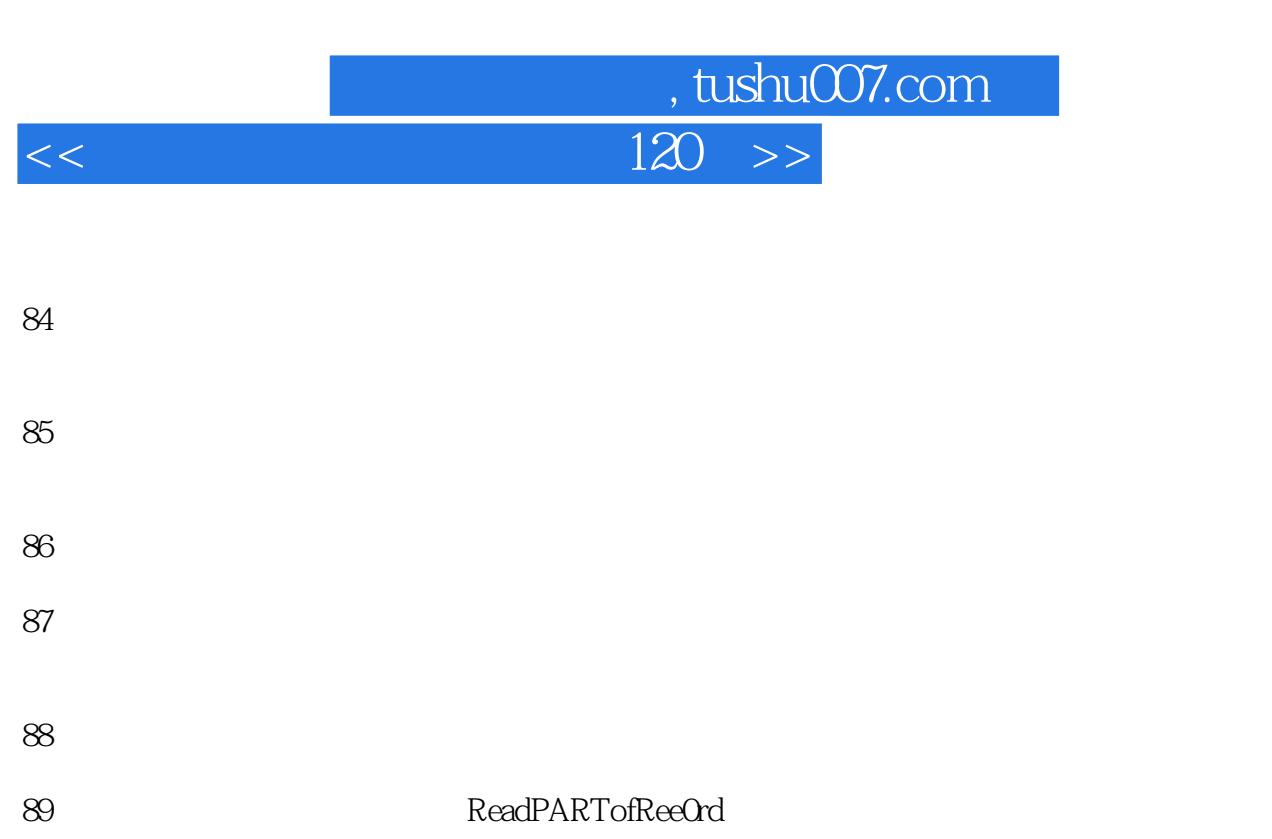

- 90WS
- 91 WS
- $9\!2$ 93怎样进行四通打字机文件与DOS文件的互相转换?
- $94$
- $95$
- 96计算机异常现象的早期处理方法?
- 97软磁盘使用中常见故障的分析及检查方法?
- 
- 98软磁盘在驱动器中抽不出来怎么办?
- $99$
- $100$
- 101
- 
- $102$
- 
- $103$
- 104

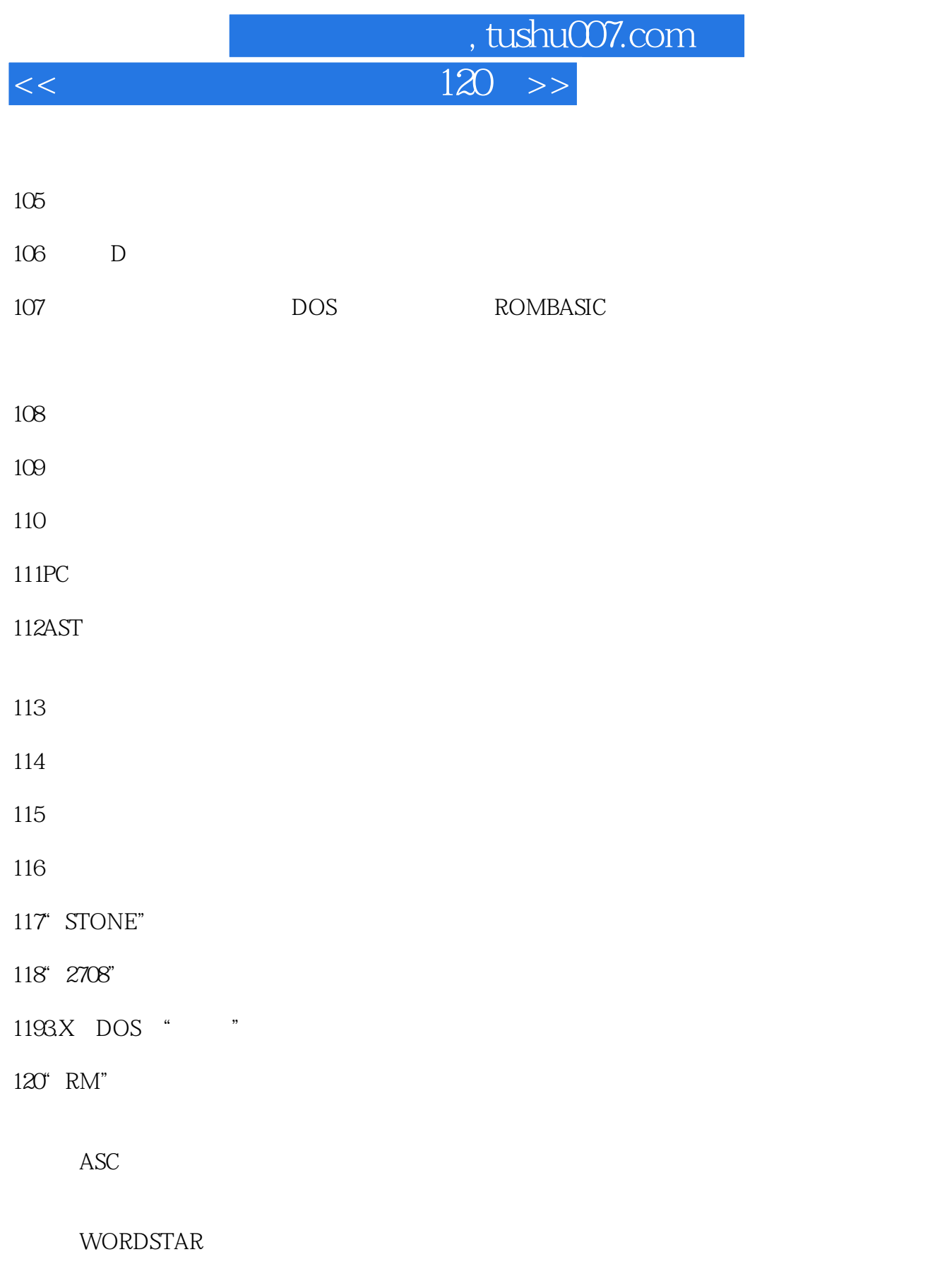

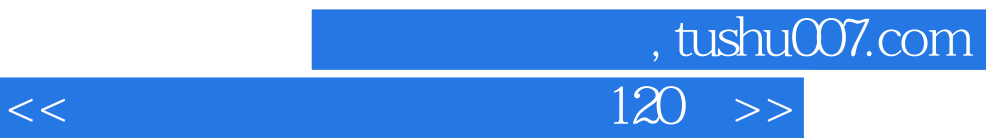

本站所提供下载的PDF图书仅提供预览和简介,请支持正版图书。

更多资源请访问:http://www.tushu007.com